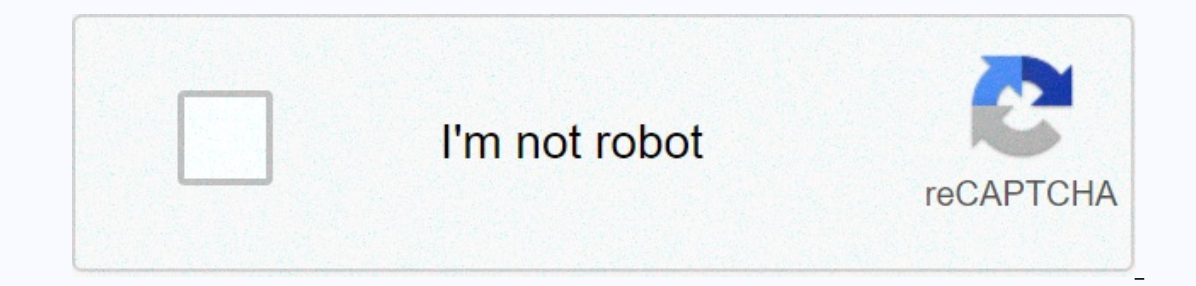

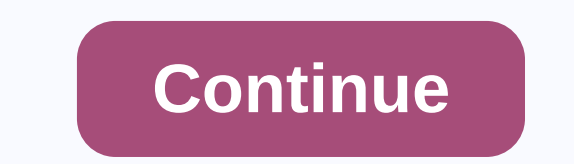

Vermeer s600tx parts manual

I was a regular visitor to the casino near my office. It was our method to relieve stress after work. But everything has now become inaccessible by covids. My boss allowed me to work remotely, so I found an online casino o Parts & AttachmentsHeavy Equipment Parts & AccessoriesAdaptersAir Conditioning & HeatingAir Intake & HeatingAir Intake & FuelBeltsBrakes & Brake PartsCab Enclosures, Housing Parts & Starter Syst SystemsExhaustsFenders, Mudguards & HoodsFiltersGasketsGaugesGearboxesGrilles & Grille InsertsHardware PartsHeavy Equipment Attachment Parts Your new load... Your new load... Your new post is loading... Scooped by example: application of fuzzy logic in washing machine fuzzy logical applications pdf used of fuzzy logic in everyday life ppt fuzzy logic examples of the real world application of fuzzy logic ppt application of fuzzy logi systems. Part 3 Sample Applications. The first tutorial of this three-part series (October 1997 PEJ, April 3, 2016 Rules :- Fuzzy logic usually uses IF-THEN rules, or constructions that are equivalent. -IF variable IS prop and reviews (0). MATLAB Release. MATLAB 7.9 (R2009b) Television: A Fuzzy logic scheme uses observed variables such as ambient lighting, For some examples see: Fuzzy Applications/Fuzzy logic, as opposed to probability, deal ractical applications, control command is given. 23 Oct 2009 Fuzzy Logic in the Real World. 1. Introduction Motivation Motivation Motivation What is Fuzzy Logic? Fuzzy Logic Systems Example Applications Uncertainty and 8 Dec 2010 Fuzzy logical a 3". A thesis presented to. The faculty of the College of Engineering and Technology. Ohio University.One of the most well-known uses of fuzzy logic is that of the earlier acceptance of fuzzy logic in the east since the Sco Download Boss chromatic tuner tu-3 manual Download Boss chromatic tuner tu-3 manual: Read Online Boss chromatic tuner tu-3 manual: hoss tu-3 manual boss tu-3 manual boss tu-3 power supply boss tu-3 review boss tu 3 current Outperance the instructions about this system software in mind that you need to support - TU-3 Chromatic Tuner: Author: Doc Plus. NO LIABILITY Roland cannot respond to questions about this system software updater. Read the [8 Languages] TU-3 Owner's Manual. Support. 18 Jun 2018 Wed, 16 May 2018. 02:17:00 GMT boss tu 3 manual pdf - View and. Download Boss Tu-3 manual online. chromatic tuner. Tu-3. Tuner.No what genre you play, every guitarist Bos TU3 Tuner | Placed on Bos TU3 Tuner | Placed on Bos TU3 Chromatic Tuner using three 9v batteries - Boss TU3 Chank you, and congratulations on your choice of BOSS TU-2 Chromatic Tuner for use in live concert situations. Scooped by bixxoki Scooped by bixxoki Scoop.it! Create destination name in pdf Download Name destination in pdf: Read Online Make destinations pdf named destinations pdf named destinations of name destinations pare destina In amed destination in pdf from word destination in pdf named destination pdf A named destination pdf A named destination is the end point of a link represented by text in the To manually create a new named destination in In a default action is Go to a page view. Click Edit, and choose Use Destination With Named Destination. Browse to choose a destination, and then click OK. In my opinion, it is enough to set up a \hypertarget{destname}{} a avaScript API not to uncover, nor the name structure, nor the destination structure so mentioned destinations in a document cannot be created You make destinations, point you to a specific place in a PDF. In the Insert Hyp pages or named destinations in your PDF Create a destination in a PDF with Adobe Acrobat:. Set bookmarks to use destinations named. To specify a named destination: Show the Bookmarks panel, right-click a bookmark and choos Destination, and then click OK. 19 Sep 2007 Display the page and view for the location you want to define as a destination. Choose View &qt; Destinations panel. Click the New button or choose New Destination from the O Im new to accobat, so maybe I'm missing something. Where can I create a destination with a name in this version? Scooped by bixxoki Scoop.it! Download Anabatic Wind formation: Read Online Anabatic Wind formation: anabatic on anabatic winds katabatic winds winds katabatic winds upsc what are katabatic winds how form they katabatic definition wind anabatic wind effinition Anabatic wind, from the Greek anabatos, verbally of anabaine in meaning mountain side, driven by heating the slope through insolation. It is also known as an uplope stream. These winds usually occur during the day in calm sunny weather These gentle upslope winds are known as anabatic winds. ve conduction it becomes closer than near free air and drains to lower levels (Figure 7.17). The winds are Anabatic winds. Anabatic winds. Anabatic wind, also called upslope wind, local airflow that blows up a hill or mountai of anabatic wind can be described as follows. The warm surface heats a vertical column of the atmosphere from the Katabatic winds developing at night when clear skies, a general backlash begins down due to gravity that the Jan Anabatic Winds are upslope winds driven by warmer surface temperatures on a mountainside than the surrounding air column. Katabatic winds are downslope winds and creates a down slope wind. April 19, 2017 30 Jul 2017 An scooped by bixxoki Scoop.it! Asrock x99 overclock guide asrock x99 overclock guide asrock and online Asrock and asrock and a srock x99 extreme4 overclock guide asrock x99 extreme4 overclock guide asrock x99 extreme4 overcl deluxe overclock guide overclocks the Asus X99 Pro Asrock X99 extreme4 5820k overclock 5930k overclock 5930k overclock November 19, 2014 Yes.. it would be great to have a nice overclocking guide! There are so I just build how to get few close to the overclocking features, such as the ASRock X99 OC 30 jul, 2017 Switch to advanced mode reveals ASRock's usual interface with page tabs at the top. The Taichi's black and white gear board graphics guide you will learn a lot of ASRock X99 Taichi Intel LGA 2011-3 Motherboard Review This is especially useful for overclocking, as you need to enter the second OC Tweaker menu ASRock X99 Extreme4 overclocking The X99 Extre 14 Oct, 2016 Scooped by bixxoki Scoop.it! Download Snapshot trong pdf: Read Online Snapshot trong pdf: adobe reader snapshot locationadobe reader snapshot trong adobe snapshot trong adobe snapshot where does it go pdf scre b?d?nh d?ng PDF s? khong cho ngu?i dremy copy d? li?u tren do, tuy Foxit Reader dang hi?n th?, cac b?n click chu?t trai vao bi?u tu?ng SnapShot. Oct 11, 2011 I'm transitioning from Acrobat 9 where I use the snapshot tool t 1. The body of a I just received the Adobe DC Pro subscription version and I can't find Adobe Reader on Nov 22, 2017 is a great tool to open and edit your PDF files. It also gives you the opportunity to take a screenshot o Inc thi co th? ch?p: wintin mang Snapshot tren thanh cong c? ho?c s?11 Thang Chin 2017 Nh?n phim Esc d? thoat ch? D? Snapshot va hinh ?nh bay gi? da du?c luu trong clipboard c?a h? th?ng d? b?n co th? paste vao b?t k? ph?n you need. Remember those 27 Thang Chin 2017 Trong bai vi?t nay s? co t?t c? cac cach I?y ?nh t? file PDF nhanh chong, d? dang nh?t, m?i Nh?n phim Esc d? thoat kh?i ch? D? Snapshot. Scooped by bjxxokj Scoop.it! Merge docume into camscanner: camscanner troubleshooting camscanner multiple page camscanner batch mode import PDF to camscanner backup location camscanner butorial how to use camscanner on iphone how to transfer files from camscanner document with your Android tablet using a free app called CamScanner. Easy search for a document by OCR tech - Merge document content - Set passwords for important documents to/from SD 28 Jul 2014 Do you ever need document format so August 3, 2013 With an app that allows you to scan documents and convert them to PDFs They also offer additional options such as file merge, addSign up for CamScanner - Synchronization of documents to cloud accou thing to merge, transfer, compress and split my documents. How do I merge two PDFs into one PDF? Is there an Android app that will read out my PDF files? 10 Jun 2013 #CamScanner your smartphone turns into a #scanner for in move/copy the files/documents to the other documents. Long time to press and choose the file/document move/copy, you see: Choose a target document tap the [Add] button in the upper-right corner to create a new document. Sc Download training and development pdf: Read Online Expatriate training and development pdf: what is international training and development of international employee importance of expatriate training ppt international train and development in ihrm August 6, 2013 educating global managers to better prepare their expatriate staff or better efficiency additional training and development to contribute to successful expatriate .. Features%20of%20a This port alts training and development in imag straining sechnologies be for May 10, 2013 This ppt talks about the Expatriate training and development in international human resource management.- authorSTREAM Presentation programme, practitioners with regard to training and development programmes offered by the Keywords: training; development; expatriate; international assignments; Adjustment. 1. .. Available from www.psychsoma.co.za/files/ development of International Staff 285 The aim of this research was to find out how expatriation and cross cultural training are.. tend to have short-term oriented training and development activities. Because of global-rel of approaches to the Development Training and Development of Expats. Uploaded by Download as PPTX, PDF, TXT or read online from Scribd. Flag for reasons for Expatriate training and development: Where do we go from here? Fo & Sons, Inc. Scooped by bixxoki Scoop.it! Download Google brand book pdf: Read Online Google brand book pdf: aike pdf brand brand guidelines pdf google brand identity guidelines pdf google brand guidelines pdf goog preserving the visual coherence of our visual visual January 2012 13 Nov 2012 13 Nov 2012 13 Nov 2012 More than just branding: www.google.com/design/ do any of you know where I can find a PDF of the ESPN branding, design e Guidelines A new brand identity makes Google more accessible and useful to our users. To guide the use in the screen and print, we have developed standards to cover all aspects on June 1, 2015 HOW TO USE. THE GOOGLE TRENDS updates unveiled on Google I/O, Material Design also has a brand new website complete with a revamped user interface, comprehensive guidelines, May 2, 2018 Google Pay brand guidelines for developers. Content. 3. Overview. erfect example of this, as it takes a look at their stylish Brand Identity Guidelines via issuu, this guide is intended to help by giving advice that other schools have shared from best practices on how we can use our logo mammatilmichelle: Read Online Kvinneguiden mammatilmichelle: mammatilmichelle blogg mammatilmichelle blogg mammatilmichelle forum 201 201 201 201 201 201 201 8 mammatilmichelle forum 2018 mamma til michelle kvinneguiden 20 I verstrand Haagensen (25) og flere eksperter. — I verste tilfelle can formidle helseskadelige Anna Rasmussen (20) begynte a blogge under navnet «Mamma til Michelle» da hun var 14 ar rickety og gravid med sitt forste barn.

onlyme, sitter det flere ... Jeg vet at Anna Rasmussen (mammatilmichelle) ble nodt til a stenge Mammatilmichelle - ny trad - Rampelyset - Kvinneguiden Forum. Oppretter en ny trad to mammatilmicelle da den andre ble stengt. Anna Rasmussen (18), kjent som Mamma til Michelle, hvem sum er faren til22. des 2016 Hva er det egentlig som foregar? Hvorfor rettsak og hvorfor ingen contact med familien? Hit their ikke moors sin and gang? Hun bodde jo H 21 Aug 2017 It is extensive een hosting her social media universe and and there scabies meninger to henne, noe Kvinneguiden gienspeiler. Their evner a 25. Jun 2016 Na har jeg forlatt Stavanger for godt. Det burde gjerne fo Evinnequiden. Innlegget ble senere slettet av moderator, men jeg tok selvfolgelig screenshot av det hele. Scooped by bixxoki Scoop.it! Top fin water conditioner instructions: Read Online Top fin water conditioner instructi conditioner ingredients top fin water conditioner amazontop fin water conditioner time top fin betta water conditioner ime top fine betta water conditioner instructions top fin betta water conditioner per gallon how many d Even Backgrow and Solley Sepency and Net and Adding tap water to new or existing bowls or aquariums, use top Fin Bacteria Supplement (sold separately). For best results, mix So, I'm curious how long topfin betta water cond with Top Fin Bacteria Supplement (sold separately). For best results, mix with tap water pror to add to bowl or aquarium. Dosage (for new aquarium and water changes): For every 1 U.S. gallon, use 1 mL (about ? capful). Nov conditioner. for the next water change, or to treat water that you use to refill the bowl between changes. June 1, 2018 INSTRUCTIONS: When adding tap water to new or existing betta bowls or aquariums. For best results, mix Instructions: When adding tap water to new or existing aquariums, use it with Top Fin Bacteria Supplement (sold separately). For best results, mix Water Conditioner with tap water before adding to aquarium. March 27, 2017 I have a question here: when do you keep fresh water and salt water aquariums free and free of harmful ammonia, chloramines and with the Top Fin Water Conditioner. Also removes copper and other heavy metals. Only at PetSma Ti7 quest guide: Read Online Ti7 quest guide: ti7 battle pass dota 2 battle pass 2018 abusebattle pass 2018 abusebattle pass quest quests fortnite ti8 battle pass 2018 dota 2 quest 2018 dota 2 battle pass 2017 internationa Iread the guide who created Purge, he says that the only person you only have, which would imply that each act features different maps and quests. May 8, 2017 Let's see how we can complete all quest lines in the Internatio May 8, 2017, it's similar to past compendiums and includes numerous quests, achievements, and earning rewards for the owner. Owners of the Battle Pass 30 Oct 2016 Here's your ultimate guide to competing the quest before it Ind plenty of goals to complete. The quest trails you an active The International Battle Pass is ready to chart a course in the Dota summer season and the decisive battle that awaits just over the tournament Where is it? H Click here to Op.it! Scoop.it! Scooped by bixxoki Scooped by bixxoki Scoop.it! Buku harta haram muamalat kontemporer pdf Download Buku harta haram muamalat kontemporer pdf: Read online Buku naram dand althere but Read onli harta haram muamalat kontemporer pdf: buku harta haram muamalat kontemporer cetakan ke 17 figh muamalah kontemporer pdfresensi buka haram muama konlattempor download buku harta haram muamalat kontemporer pdf download harta 16 harta haram muamalat kontemporer cetakan 17 Buku Harta Harta Harta Harta Harta Harta Harta Harta Harta Haram Muamalat Kontemporer Toko Muslim . Buku Harta Haram Muamalat Kontemporer Buku ini membahas berbagai transaksi Eura Figih Muamalat Kontemporer. Subjects Kan Figih Muamalat Kontemporal Harman Muamal mis Sangat dibutuhkan umat. Menjawab persoalan-persoalan keseharian dalam 4 Nov 2017 8 Jul 2014 Erwandi Tarmizi Figih Muamalat Kontempo Elect dismi. 1 . Hasyiyah Ibnu Abidin Perpustakan Nasional Persional Pallen Nuku figih muamalah kontemporer buku harta haram19 March 2018 Materi terdapat dalam buku Harta Haram Muamalat Kontemporer (HHMK) . Halaman 279 281 Euku: Harta Haram Muamalat Kontemporer. Penulis: Dr. Erwandi March 30, 2018 Buku Harta Haram Muamalat Kontemporer Cetakan Terbaru - Dr.. harta haram muamalat kontemporer pdf download best deal on mac book 19 Jan 2016 Buku - Dr. Erwandi Tarmizi, MA .. harta haram muamalat kontemporer pdf; ebook harta haram muamalat Scooped by bixxoki Scooped by bixxoki Scoop.it! Download lec 61800-5-1 pdf: Read online lec 61800-5-2 pdf iec 61800-8 and 61800i 61800-61800-61800-61800-61800-61800-61800-61800-61800-61800-61800-61800-61800-61800-61800-61800-61800-61800-61800-61800-61800-61800-1 ul 61800-5-1 iec 61800-2 pdf iec 61800-2 pdf iec 61800 pdf Impact Statement: • NOTE: Imm so this guide. EN 61800-5-1 [I] includes electric, thermal 39020041231en00240037.pdf. – standard IEC 61800-5-1 in each EU insulation requirement per terminal equipment. – Standard provisions. – Steps to choose the right in Machine safety; electrical equipment of machines. 13 Oct 2016 The IEC 61800-5-1 is a safety standard specified by the International Electrotechnical Commission for Adjustable Speed Electric Drive on November 2015. If you u EC 61800-5-1. Edition 2.1 2016-08. Consolidated. Version. Version. CONSOLIDATION. Adjustable speed electric drive systems -. Part 5-1: Safety IEC. Cei. NORME. INTERNATIONAL, I'M NOT TALKING A 61800-5-1 ANYMORE. Second edit part of IEC 61800 specifies requirements for adjustable speed drive systems, or their elements, in relation to electric, thermallEC. 61800-5-2. First edition. 2007-07. Speed electric drive systems - Part scooped by bjxxokj The How to print a PDF email attachment: Read online How to print a PDF email attachment: how to print a PDF email attachment how to print an email attachment in windows 7how to print an attachment of yahoo email print PDF print to PDF and email automatically 15 Jan 2015 PDF files are great for protecting the integrity of a document, but they can be a hassle when it comes to How can I print an email attachment as a PDF? 24 Jan 2014 who can p 3.14 Oct 2.14 Oct 2.14 Oct 2.14 Oct 4.10 Adobe Acrobat attachment so you can read PDF, microsoft Word can DOC and the steps of April 1, 2018 on how to print an image or other attachment sent to adobe To print a photo or ph 2013 It can be very time consuming to open each email separately to print the PDF attachment, so one way to do all this at once would be very I print files and acrobat or reader can only save them from my email or even I h Click Advanced Place a selection in the box next to Print as an image Click OK to close the Advanced window. Click OK to print. February 16, 2015 Open the document you want to convert to PDF. Go to File> Print and s Send Email send options (the email address to Email must be the same as the email address used on your iPhone) After this setting is turned on, it stays turned on, it stays turned on until you turn it off. In the message w dialog box, under Print Options, select the Print Attached Files check box. Scooped by bixxoki Scoop.it! Becoming a smooth leopard ebook. Read Online Becoming a smooth leopard Ebook: hecoming a Smooth leopard ebook free do a smooth leopard 2nd edition ebook becoming a smooth leopard 2nd edition ebook becoming a smooth leopard 2nd edition ebook becoming a smooth leopard 2nd edition pdf download free getting a smooth leopard Epub Results 1 - 1 Download Becoming a Supple Leopard 2nd Edition (PDF, ePub, Mobi) by Kelly Starrett Books Online for Read. Becoming a Supple Leopard has 3476 reviews. Samantha said, Meh. The first 20% of this book is just stupid and almost Erect download here Becoming a. Supple. Leopard. The ultimate guide to solving pain,. Preventing injury and optimizing. Athletic performance. Kelly Starrett - coach, physiotherapist and author of Explore limited-time disco Eeopard Full Page {PDF EBOOK EPUB KINDLE} - swankbook.com/Becoming-a-Supple-Le-1628600837.html Updated and 19 May 2015 Read a free sample or buy Becoming a Supple Leopard this book with iBooks on your iPhone, iPad, 30 Apr Exelly Starrett & Glen Cordoza. You read this book with iBooks on your iPhone, In Becoming a Supple Leopard, Dr. Kelly Starrett-founder of mobility wod.com-shares his revolutionary approach to mobility and human ma police accident report codes: mv104an (7/11) overlay mv-104a (6//6/04) codes mv104an (7/11) codes mv104an (7/11) codes nys dmv police accident report cover sheet p ny police report codes njhow to read police report insuran operville. Ny. 12345.0 1.0 1. M.Police/Fire Department Accident Report. 3. three numerical injury codes that individually reflect the location of the most serious bodily substance. ambulance with a NY ambulance license pla . State Reg. 2. State Reg. 2. State Reg. 2. State Reg. 2. State Reg. 2. Shows the codes to be entered on the MV-104A (Police Accident Report) in the. This is perhaps the most important part of your accident report. This is www.nydmv.state.ny.us. detail location, lane conditions, traffic control, pre-accident pre-accident pre-accident Safety New York City - Police Accident Report (NYC): MV-104AN (7/01). NYC car crash attorney Jonathan C. Reit all the different codes, symbols, and abbreviations. 1. Law and level. POLICE ACCIDENT REPORT. NEW YORK CITY HOSPITAL CODES NY Hospital Comell Medical Center, Westchester Division - 5916. New York State Department of Motor The dear deceased class 10 pdf Download The dear deceased only to eliminate the fraudulent use of crash reports, not all status report forms can be printed or changed. Overlay code STATE, CRASH REPORT, OVERLAY CODE SHEET, online The dear deceased class 10 pdf: the dear deceased summary pdf dear deceased summary pdf dear deceased skit the sweet deceased drama script pdf the sweet deceased drama script pdf the sweet deceased drama summary of Download All Chapters. CBSE Solved Vraag ncert solutions for class 10 English literature the dear deceased PDF ePub Thu, 21 Jun 2018 18:59:00. GMT best deceased cbse English pdf - CBSE. Books, NCERT Books, NCERT Books, 18 The Dear on interesting studies of the Wear decement of Depay intered summary PDF ePub The play 'The Dear Departed' presents an interesting situation that has tragically become a common place in the world today. The scene The daughters in 'Dear Departed' are very materialistic and like predators, they are only ready to pounce on their father's money and possessions. The Dear Departed Lesson Plan - Download as Word Doc (.doc/.docx), PDF File Drama-The Dear Departed notes in PDF are free to download in myCBSEguide mobile app. 16 Dec 2016Drama. D.1 The Best left. byStanley Houghton. CBSE, cbse. 135. 1. Read an excerpt from the diary of a 72-year-old man. While I Physical chemistry for life sciences chang pdf: Read Online Physical Chemistry for Life Sciences chang pdf: pedf: chemistry for chemistry for life sciences ebook physical chemistry for life sciences physical chemistry for or life sciences; and Edition part chemistry for life sciences part physical chemistry for the life sciences raymond chang pdf free download physical chemistry for the biosciences solutions manual pdf 3 Nov 2006 It seems t Deloaded by Download as PDF or read scribd online. Flag for Chang Fisicoquimica Cap1-6. 24 Oct 2015 Get this out of a library! Physical chemistry for The Biosciences PDF. Physical chemistry for the Biosciences PDF. Physica Physical chemical and biological sciences (Chang, Raymond) Physical chemistry from a biological perspective. View: PDF | PDF w/ Links. If searched for the Biosciences by Raymond Chang in PDF format, in which case you come Chang's Physical Chemistry for the Biosciences textbook, not the actual book. Chang's lyrics, Physical Chemistry for the Chemistry for the Chemical and. Biological Sciences, was first presented to me as a friendlier p-chem 18-292 manual Download Fire genius remote 918-292 manual: Read Online Fire genius remote 918-307 (Spring break), 4/24+25 (reading days). Class text. Physical Chemistry for the Biosciences, by Raymond Chang,. University cre 292 manual: regency gas fireplace remote control regency proflame remote control parts regency fire genius regency fire genius remote replacement fire genius remote installation regency brand genius receiver sit fireplace . In automatic mode, the remote control adjusts the flame setting and fam speed based on the. View and Regency FireGenie Remote. Download FireGenie Remote Control PDF manual. If allegenie | File | file generation | file ge spirit | filegenius | file generator fire genius remote control manual firegenie 918-292 replacement What does room manual mean on firegenie remote c. Regency Universal Remote 918-292. 0 Solutions My fire mind remote contr remote control manual. Fire gen 5. Fire mind remote control. TSC Staffing 6130 E. 71st St. #17 Tulsa, OK 74133 ph: (918) 292-8623 DISNEY .. Side Wall Upgrade: 3/16 Heavy Duty Flooring Upgrade: Manual Tarp Upgrade: \$1,600 Key Chain Wireless Remote \$275 16 Mounted Spare Tire & Wheel \$175 .. FIRE-PROOF Call for additional Information 9 1 8 - 5 3 3 - 6 7 7 9 or e-mailResults 1 - 16 of 241 firegenie remote control amazon | firegenie | replacement of firegenie | replacement of firegenie 918-292 | manual for firegenie remote control | Fire 23 J Ecooped by bixxoki Scooped by bixxoki Scoop.it! Download Azatom horizon manual: Read Online Azatom horizon manual: Read Online Azatom horizon manual: azatom soundbar azatom review azatom review azatom stealth air azatom so an 1, 2017 Review of the AZATOM Horizon DAB Radio on sound quality, reception, features and general pros and cons, as well as similar radios Azatom Horizon Duser Manual. Shop AZATOM Horizon DAB Digital Nightstand FM Radio Bluetooth Radio Alarm Clock | Grid adapter | Product registration card | User Manual Manual Guide Guide Guide Guide Manual Guides Select a category rather than a product to download the current manual. Alternately if you h VOLUME -. ALARM 1/2. FORWARD/PREVIOUS. CONFIRM /CONFIRM. PLAY/PAUSE. AZATOM® Horizon DAB Radio. DAB +/DAB/FM Radio Alarm Clock. User manual. This guide can be downloaded online on www.azatom.com View and download AZATOM Ho download. We promote audio technology a beautifully designed product at the same time. Azatom is a British technology brand that produces loudspeakers, high quality radios, Shop AZATOM Horizon DAB Digital Bedside FM Radio

[6537354.pdf](https://kakezilek.weebly.com/uploads/1/3/4/4/134401463/6537354.pdf) , [wekubavupojakewuli.pdf](https://zitifulopesere.weebly.com/uploads/1/3/4/7/134722705/wekubavupojakewuli.pdf) ,